## **KRISHNA UNIVERSITY**

Dr. M. LAKSHMINARAYANA

Controller of Examinations

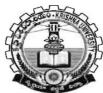

Godugupeta Machilipatnam-521001 Phone No: 08672-220070 Fax: 08672-225960 Email:kuexams2010@yahoo.com Dated: 19.08.2017

No.KRU/ Exams/Result/Revaluation/2017

## **NOTIFICATION**

Applications are invited through online from the eligible students in the following courses offered Krishna University Campus College and in affiliated colleges, who want to apply for revaluation/ personal verification in the examinations held in 2015-2016 and 2016 - 2017 academic years of the courses mentioned below:

## Schedule of dates for payment and receipt of filled in applications

| S.No | Description                                                                                                    | Date       |
|------|----------------------------------------------------------------------------------------------------|------------|
| 01   | Last date for payment of revaluation/personal verification fee and submission of application through online                         | 28-08-2017 |
| 02   | Last date for submission of online applications (spiral bounded book) by the principals concerned to the Controller of examinations | 30-08-2017 |

## Revaluation/Personal Verification fee for the subjects in the courses of examinations

| S.<br>No | Details                   | Semester | Exams held in         | Fee amount for<br>each paper (Rs.) |
|----------|---------------------------|----------|-----------------------|------------------------------------|
| 1        | M.Sc. (Mathematics)       | II/IV    | Apr-2017              | 885/-                              |
| 2        | M.A. (Psychology/English) | II/IV    | Apr-2017              | 820/-                              |
| 3        | M.Com.                    | II       | Apr-2017              | 820/-                              |
| 4        | M.H.R.M.                  | II       | Apr-2017 and Apr-2016 | 820/-                              |
| 5        | Spl. B.Ed.                | Ι        | Jan-2017              | 710/-                              |

The affiliated colleges/students shall pay the fee for each paper by way of a single consolidated payment through www.onlinesbi.com  $\rightarrow$  State Bank Collect Tab (or) www.krishnauniversity.ac.in  $\rightarrow$  pay exam fees online through Other Payment Modes $\rightarrow$ Download challan with Journal (reference) number, Save and Print the Pre-Acknowledgement Form in PDF $\rightarrow$ Pay the amount at any SBI Branch

Note : After last date for submission, applications shall not be considered for revaluation.

(BY ORDER)

CONTROLLER OF EXAMINATIONS Controller of Examinations Krishna University - 521 001

Copy to:

- 1) The Concerned Principals of affiliated Colleges
- 2) The Registrar's Table
- 3) University Website
- 4) File